# **Supplement to ANSI X9.24-3-2017 Python Source Code—**

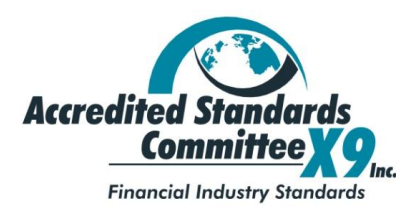

Accredited Standards Committee X9, Incorporated Financial Industry Standards

American National Standards, Technical Reports and Guides developed through the Accredited Standards Committee X9, Inc., are copyrighted. Copying these documents for personal or commercial use outside X9 membership agreements is prohibited without express written permission of the Accredited Standards Committee X9, Inc. For additional information please contact ASC X9, Inc., 275 West Street Suite 107, Annapolis, Maryland 21401 USA.

**This page intentionally left blank**

#### Contents

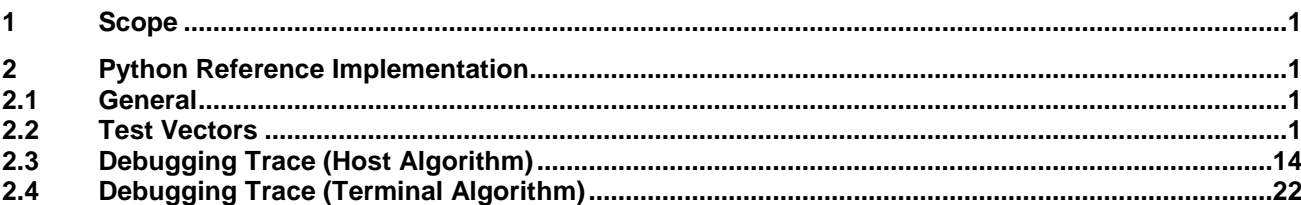

#### Page

# <span id="page-4-0"></span>**1 Scope**

This document is a supplement to ANSI X9.24-3-2017 and describes a set of source code that can be used as a reference implementation of the AES DUKPT algorithm and to support validation of an implementation of the AES DUKPT algorithm on a transaction-originating SCD or a receiving SCD. AES DUKPT is used to derive transaction key(s) from an initial terminal DUKPT key based on the transaction number. Keys that can be derived include symmetric encryption/decryption keys, authentication keys, and HMAC (keyed hash message authentication code) keys. AES DUKPT supports the derivation of AES-128, AES-192, AES-256, double length TDEA, and triple length TDEA keys from AES-128, AES-192, and AES-256 initial keys.

While the included source code contains a reference implementation of the AES DUKPT algorithm, in no way should the included source code be considered an implementation of the entirety of the requirements of the ANSI X9.24 Part 3 standard. Care must be taken to follow all requirements when deploying a complete implementation of the standard.

The included source code contains no warranty or guarantees and is considered open source.

# <span id="page-4-1"></span>**2 Python Reference Implementation**

#### <span id="page-4-2"></span>**2.1 General**

This Annex gives the Python source code that was used to generate the test vectors in Annex B. In the event that it disagrees with the pseudo code in the main body of the standard, the text in the main body of the standard is considered normative.

It was developed using Python 3.4 and PyCrypto version 2.6.1, but should work with any version of Python 3. Information about PyCrypto can be found at [https://pypi.python.org/pypi/pycrypto.](https://pypi.python.org/pypi/pycrypto)

The original Python source files for this AES DUKPT reference implementation can be found at <http://x9.org/standards/x9-24-part-3-test-vectors/>, and it is recommended that the Python files be used rather than trying to copy the python source out of this document.

# <span id="page-4-3"></span>**2.2 Test Vectors**

```
from Crypto.Cipher import AES
from enum import Enum
import binascii
# print out a hexadecimal number in groups of 8 capitalized digits. Only for 
debugging. 
def ToGroups(x):
   n = len(x)/8 for i in range(0, n):
      print(x[i*8:(i+1)*8].upper(), end="")
       if i != n-1:
          print(" ", end="")
```

```
# Convert a 32-bit integer to a list of bytes in big-endian order. Used to convert 
counter values to byte lists.
def IntToBytes(x):
   return [(x \gg i) \& 0xff) for i in (24, 16, 8, 0)]# Print out a debug message at depth d. Takes an arbitrary list of strings and byte 
lists or bytearrays. 
# Lists of bytes are pretty-printed in hex.
def D(d, *args):
    global Debug
    if Debug:
       print(".", end="")
       for i in range (0, 2*d):
           print(" ", end="")
        for x in args:
           if type(x) is str:
              print(x, " ", end="")
           elif type(x) is list:
             value = binascii.hexlify(bytearray(x)).decode("utf-8")
               ToGroups(value)
           elif type(x) is bytearray:
             value = binascii.hexlify(x).decode("utf-8")
               ToGroups(value)
           elif type(x) is bytes:
             value = binascii.hexlify(x).decode("utf-8")
               ToGroups(value)
           else:
              print(x, " ", end="")
        print("")
def P(*args):
    for x in args:
        if type(x) is str:
          print(x, " ", end="")
        elif type(x) is list:
          value = binascii.hexlify(bytearray(x)).decode("utf-8")
           ToGroups(value)
        elif type(x) is bytearray:
          value = binascii.hexlify(x).decode("utf-8")
           ToGroups(value)
        elif type(x) is bytes:
          value = binascii.hexlify(x).decode("utf-8")
           ToGroups(value)
        else:
          print(x, " ", end="")
    print("")
# B.3.1. Enumerations
class DerivationPurpose(Enum):
   InitialKey = 0 _DerivationOrWorkingKey = 1
class KeyType(Enum):
   2TDEA = 03TDEA = 1
```

```
AES128 = 2AES192 = 3AES256 = 4class KeyUsage(Enum):
   KeyEncryptionKey = 0x0002PINEncryption = 0x1000
    _MessageAuthenticationGeneration = 0x2000
    _MessageAuthenticationVerification = 0x2001
   MessageAuthenticationBothWays = 0x2002\overline{\phantom{a}}DataEncryptionEncrypt = 0x3000
    _DataEncryptionDecrypt = 0x3001
    _DataEncryptionBothWays = 0x3002
    KeyDerivation = 0x8000 _KeyDerivationInitialKey = 9
# Count the number of 1 bits in a counter value. Readable, but not efficient.
def Count One Bits(x):
   bits = 0mask = 1 \lt\lt (NUMREG-1)
   while mask > 0:
       if x & mask:
         bits = bits + 1mask = mask \gg 1 return bits
# B.3.2. Key Length function
# Length of an algorithm's key, in bits.
def Key_Length( keyType ):
   if \overline{C} keyType == KeyType. 2TDEA):
       return 128
   if ( keyType == KeyType. 3TDEA):
       return 192
   if (keyType == KeyType. AES128):
       return 128
   if ( keyType == KeyType. AES192):
       return 192
   if (keyType == KeyType. AES256):
       return 256
    assert False
# Encrypt plaintext with key using AES.
def AES_Encrypt_ECB( d, key, plaintext ):
   D(d, "AES Encrypt ECB:", key, "data:", plaintext)
   encobj = AES.new(bytes(key), AES.MODE ECB)result = encobj.encrypt(bytes(plaintext))
   D(d+1, "result = ", result) return result
# Compute the XOR of two 128-bit numbers
def XOR(a, b):
   result = bytearray(16)for i in range(0, 16):
      result[i] = a[i] ^ b[i] return result
```

```
# B.4.1. Derive Key algorithm
# AES DUKPT key derivation function. 
def Derive Key( d, derivationKey, keyType, derivationData, deriveType ):
    D(d, "Derive_Key:", derivationKey, keyType, derivationData, deriveType)
   L = Key Length(keyType)n = -(-L) / 128result = bytearray(n*16)for i in range(1, n+1):
       derivationData[1] = i
      result[(i-1)*16:i*16] = AES Encrypt ECB(d+2, derivationKey, derivationData)
   derivedKey = result[0:(L//8)] D(d+1, "derivedKey:", derivedKey)
    return derivedKey
# B.4.3. Create Derivation Data
# Compute derivation data for an AES DUKPT key derivation operation.
def Create Derivation Data( derivationPurpose, keyUsage, derivedKeyType,
initialKeyID, counter):
   derivationData = bytearray(16)derivationData[0] = 1derivationData[1] = 1if (keyUsage == KeyUsage. KeyEncryptionKey):
      derivationData[2:4] = [0,2]elif (keyUsage == KeyUsage. PINEncryption):
      derivationData[2:4] = [16, 0]elif (keyUsage == KeyUsage. MessageAuthenticationGeneration):
      derivationData[2:4] = [32,0]elif (keyUsage == KeyUsage. MessageAuthenticationVerification):
      derivationData[2:4] = [32,1]elif (keyUsage == KeyUsage. MessageAuthenticationBothWays):
      derivationData[2:4] = [\overline{32}, 2]elif (keyUsage == KeyUsage. DataEncryptionEncrypt):
      derivationData[2:4] = [48,0]elif (keyUsage == KeyUsage. DataEncryptionDecrypt):
      derivationData[2:4] = [48,1]elif (keyUsage == KeyUsage. DataEncryptionBothWays):
      derivationData[2:4] = [48,2]elif (keyUsage == KeyUsage. KeyDerivation):
      derivationData[2:4] = [128,0]elif (keyUsage == KeyUsage. KeyDerivationInitialKey):
      derivationData[2:4] = [128,1] else:
       assert False
   if (derivedKeyType == KeyType. 2TDEA):
      derivationData[4:6] = [0,0]elif (derivedKeyType == KeyType. 3TDEA):
      derivationData[4:6] = [0,1]elif (derivedKeyType == KeyType. AES128):
      derivationData[4:6] = [0,2]elif (derivedKeyType == KeyType. AES192):
```

```
derivationData[4:6] = [0,3]elif (derivedKeyType == KeyType. AES256):
      derivationData[4:6] = [0, 4] else:
       assert False
   if (derivedKeyType == KeyType. 2TDEA):
      derivationData[6:8] = [0,128]elif (derivedKeyType == KeyType. 3TDEA):derivationData[6:8] = [0,192]elif (derivedKeyType == KeyType. AES128):
      derivationData[6:8] = [0,128]elif (derivedKeyType == KeyType. AES192):
      derivationData[6:8] = [0,192]elif (derivedKeyType == KeyType. AES256):
      derivationData[6:8] = [1,0] else:
       assert False
   if (derivationPurpose == DerivationPurpose. InitialKey):
       derivationData[8:16] = initialKeyID[0:8]
   elif (derivationPurpose == DerivationPurpose. DerivationOrWorkingKey):
      derivationData[8:12] = initialKeyID[4:8] derivationData[12:16] = IntToBytes(counter)
    else:
       assert False
    return derivationData
# B.5. Derive Initial Key
# Derive the initial key for a particular initialKeyID from a BDK.
def Derive_Initial_Key( d, BDK, keyType, initialKeyID ):
   D(d, "Derive Initial Key:", BDK, keyType, initialKeyID)
   derivationData = Create Derivation Data(DerivationPurpose. InitialKey,KeyUsage. KeyDerivationInitialKey, keyType, initialKeyID, 0)
    D(d+1, "derivationData:", derivationData)
   initialKey = Derive Key(d+2, BDK, keyType, derivationData, keyType)
    return initialKey
# B.5. Host Derive Working Key
# Derive a working key for a particular transaction based on a initialKeyID and 
counter.
def Host Derive Working Key( d, BDK, deriveKeyType, workingKeyUsage, workingKeyType,
initialKeyID, counter):
    D(d, "Host_Derive_Working_Key:", BDK, workingKeyUsage, workingKeyType, 
initialKeyID, counter)
    initialKey = Derive_Initial_Key(d+2, BDK, deriveKeyType, initialKeyID)
   D(d+1, "initialKey:", initialKey)mask = 0x80000000 workingCounter = 0
    derivationKey = initialKey
   while mask > 0:
```

```
 if (mask & counter) != 0:
           D(d+1, "BIT FOUND:", mask)
           workingCounter = workingCounter | mask
           derivationData = 
Create Derivation Data(DerivationPurpose. DerivationOrWorkingKey,
KeyUsage. KeyDerivation, deriveKeyType, initialKeyID, workingCounter)
           D(d+1, "derivationData:", derivationData)
           derivationKey = Derive_Key(d+2, derivationKey, deriveKeyType, 
derivationData, deriveKeyType)
           D(d+1, "derivationKey:", derivationKey)
      mask = mask \gg 1 D(d+1, "FINAL DERIVATION:")
    derivationData = 
Create Derivation Data(DerivationPurpose. DerivationOrWorkingKey, workingKeyUsage,
workingKeyType, initialKeyID, counter)
    D(d+1, "derivationData", derivationData)
   workingKey = Derive Key(d+2, derivationKey, workingKeyType, derivationData,
deriveKeyType)
    D(d+1, "workingKey", workingKey)
    return derivationKey, derivationData, workingKey
# B.6.3. Processing Routines
# Load an initial key for computing terminal transaction keys in sequence.
def Load Initial Key( d, initialKey, deriveKeyType, initialKeyID ):
    global NUMREG
    global gIntermediateDerivationKeyRegister
    global gIntermediateDerivationKeyInUse
    global gCurrentKey
    global gDeviceID
    global gCounter
    global gShiftRegister
    global gDeriveKeyType
    D(d, "Load_Initial_Key:", initialKey, deriveKeyType, initialKeyID)
    gIntermediateDerivationKeyRegister = [None]*NUMREG
    gIntermediateDerivationKeyInUse = [False]*NUMREG
    gIntermediateDerivationKeyRegister[0] = initialKey
    gIntermediateDerivationKeyInUse[0] = True
    gDeviceID = initialKeyID
    gCounter = 0
    gShiftRegister = 1
    gCurrentKey = 0
    gDeriveKeyType = deriveKeyType
   Update Derivation Keys(d+1, NUMREG-1, deriveKeyType)
    gCounter = gCounter + 1
# B.6.3. Update Initial Key
# Load a new terminal initial key under a pre-existing terminal initial key.
def Update Initial Key( d, encryptedInitialKey, initialKeyType, newDeviceID ):
   D(d, "Update Initial Key:", encryptedInitialkey, initialKeyType, newDeviceID)
```

```
if (qCounter > ((1 << NUMBER) - 1)):
       Cease_Operation()
       return False
    derivationData = 
Create Derivation Data(DerivationPurpose. DerivationOrWorkingKey,
KeyUsage. KeyEncryptingKey, initialKeyType, gDeviceID, gCounter)
   D(d+1) "derivationData:", derivationData)
    keyEncryptionKey = DeriveKey(d+2, FutureKeyRegister[CurrentKey], initialKeyType, 
derivationData)
    D(d, "keyEncryptionKey:", keyEncryptionKey)
    n = (Key_Length(initialKeyType)+127)//128
   for i in range(1,n):
      newInitialKey[(i-1)*16:i*16] = AES Decrypt ECB(d+1, keyEncryptionKey,
encryptedInitialKey[(i-1)*16:i*16])
   Load Initial Key(d+1, newInitialKey, newDeviceID)
    return True
# B.6.3. Generate Working Keys
# Generate a transaction key from the intermediate derivation key registers, and
update the state to prepare for the next transaction.
def Generate Working Keys( d, workingKeyUsage, workingKeyType ):
    global NUMREG
    global gIntermediateDerivationKeyRegister
    global gIntermediateDerivationKeyInUse
    global gCurrentKey
    global gDeviceID
    global gCounter
    global gShiftRegister
    global gDeriveKeyType
    D(d, "Generate_Working_Keys", workingKeyUsage, workingKeyType)
   Set Shift Register(d+1)
    while not gIntermediateDerivationKeyInUse[gCurrentKey]:
       D(d+1, "Key", gCurrentKey, "not in use")
       gCounter = gCounter + gShiftRegister
      if qCounter > ((1 \ll NUMBER) - 1):
           Cease_Operation()
           return False
      Set Shift Register(d+1)
    D(d+1, "gCounter:", gCounter)
    derivationData = 
Create Derivation Data(DerivationPurpose. DerivationOrWorkingKey, workingKeyUsage,
workingKeyType, gDeviceID, gCounter)
    D(d+1, "derivationData:", derivationData)
    assert gIntermediateDerivationKeyInUse[gCurrentKey]
   workingKey = Derive Key(d+2, gIntermediateDerivationKeyRegister[gCurrentKey],
workingKeyType, derivationData, gDeriveKeyType)
```

```
 D(d+1, "workingKey:", workingKey)
   Update State for next Transaction (d+2) return workingKey
# B.6.3. Update State for next Transaction
# Move the counter forward, and derive new intermediate derivation keys for the next 
transaction.
def Update State for next Transaction(d):
    global NUMREG
    global MAX_WORK
    global gIntermediateDerivationKeyRegister
    global gIntermediateDerivationKeyInUse
    global gCurrentKey
    global gDeviceID
    global gCounter
    global gShiftRegister
    global gDeriveKeyType
   D(d, "Update State for next Transaction")
    oneBits = Count_One_Bits(gCounter)
    if oneBits <= MAX_WORK:
      Update Derivation Keys(d+2, gCurrentKey, gDeriveKeyType)
      qIntermediateDerivationKey Register[gCurrentKey] = 0 gIntermediateDerivationKeyInUse[gCurrentKey] = False
       gCounter = gCounter + 1
    else:
       gIntermediateDerivationKeyRegister[gCurrentKey] = 0
       gIntermediateDerivationKeyInUse[gCurrentKey] = False
       gCounter = gCounter + gShiftRegister
    D(d+1, "gCounter:", gCounter)
   if gCounter > (1 \leq NUMREG) - 1:
       CeaseOperation()
       return False
    else:
       return True
# B.6.3. Update Derivation Keys
# Update all the intermediate derivation key registers below a certain point.
# This is used to:
# 1. Update all the intermediate derivation key registers below the shift 
register after computing a transaction key.
# 2. Update all the intermediate derivation key registers when an initial key is 
loaded.
def Update Derivation Keys( d, start, deriveKeyType ):
    global NUMREG
    global gIntermediateDerivationKeyRegister
    global gIntermediateDerivationKeyInUse
    global gCurrentKey
    global gDeviceID
    global gCounter
    global gShiftRegister
```

```
D(d, "Update Derivation Keys", deriveKeyType)
    i = start
   j = 1 \ll start D(d+1, "gCurrentKey:", gCurrentKey)
    baseKey = gIntermediateDerivationKeyRegister[gCurrentKey]
   while j := 0:
       D(d+1, "i:", i, "gShiftRegister:", j)
       derivationData = 
Create Derivation Data(DerivationPurpose. DerivationOrWorkingKey,
KeyUsage. KeyDerivation, deriveKeyType, gDeviceID, gCounter | j)
       D(d+1, "derivationData:", derivationData)
       assert gIntermediateDerivationKeyInUse[gCurrentKey]
       gIntermediateDerivationKeyRegister[i] = Derive_Key(d+1, baseKey, 
deriveKeyType, derivationData, deriveKeyType)
       gIntermediateDerivationKeyInUse[i] = True
      j = j \gg 1i = i - 1 return True
# B.6.3. Set Shift Register
# Set the shift register to the value of the rightmost '1' bit in the counter.
def Set Shift Register(d):
    global NUMREG
    global gIntermediateDerivationKeyRegister
    global gIntermediateDerivationKeyInUse
    global gCurrentKey
    global gDeviceID
    global gCounter
    global gShiftRegister
    gShiftRegister = 1
    gCurrentKey = 0
    if gCounter == 0:
      D(d, "Set Shift Register -> gShiftRegister:", gShiftRegister, "gCurrentKey:",
gCurrentKey)
       return True
    while (gShiftRegister & gCounter) == 0:
       gShiftRegister = gShiftRegister << 1
       gCurrentKey = gCurrentKey + 1
   D(d, "Set Shift Register -> gShiftRegister:", gShiftRegister, "gCurrentKey:",
gCurrentKey)
    return True
# Generate the test vectors for a particular BDK, initial key ID, and transaction 
key type
def GenerateTestVectors(bdk, bk, initialKeyID, k):
   P("")
    P("Test Vectors for generating ", k, " from ", bk, " Base Derivation Key")
   initialKey = Derive Initial Key(0, bdk, bk, initialKeyID)
```

```
P(W'') P("Initial Key:")
    P(initialKey)
   P("")
   Load Initial Key(0, initialKey, bk, initialKeyID )
   max = (1 \leq x \text{ NUMBER}) - 1 for i in [1,2,3,4,5,6,7,8,
             0x0001FFFE,0x0001FFFF,0x00020000,0x00020001,
             0x00845FED,
             0xFFFE2000, 0xFFFE4000, 0xFFFE8000, 0xFFFF0000,
             max]:
       P("")
       if i == max:
          P("DUKPT Update Key (counter = ", hex(i), ")")
        else:
          P("Counter: ", i, " (", hex(i), ")")keyPIN = Host Derive Working Key(0, bdk, bk, KeyUsage. PINEncryption, k,
initialKeyID, i)
       keyMAC = Host Derive Working Key(0, bdk, bk,
KeyUsage. MessageAuthenticationGeneration, k, initialKeyID, i)
       keyDEE = Host Derive Working Key(0, bdk, bk, KeyUsage. DataEncryptionEncrypt,
k, initialKeyID, i)
       keyKEK = Host Derive Working Key(0, bdk, bk, KeyUsage. KeyEncryptionKey, k,
initialKeyID, i)
       P(W'')if i == max:
           P("Derivation Key:")
           P(keyKEK[0])
           P("Derivation Data:")
           P(keyKEK[1])
           P("Key Encryption Key:")
           P(keyKEK[2])
        else:
           P("Derivation Key:")
           P(keyPIN[0])
           P("PIN Encryption Derivation Data:")
           P(keyPIN[1])
           P("PIN Encryption Key:")
           P(keyPIN[2])
           P("MAC Derivation Data:")
           P(keyMAC[1])
           P("Message Authentication, Generation:")
           P(keyMAC[2])
           P("Encryption Derivation Data:")
           P(keyDEE[1])
           P("Data Encryption, Encrypt:")
           P(keyDEE[2])
# Generate all the valid key types for a few transactions.
# Also demonstrate the calculation of a AES PIN Block (Format 4)
def GenerateAllKeys(bdk, bk, initialKeyID, k):
    for i in [1,2,3,4,5,6,7,8, 8675309]:
```

```
P(W'') P(" All Key Usages for Transaction ",i," (AES-128 under AES-128 BDK)")
      initialKey = Derive Initial Key(0, bdk, bk, initialKeyID)
      P("") P(" Initial Key:")
       P(initialKey)
      P("")
      Load Initial Key(0, initialKey, bk, initialKeyID )
      P(" Counter: ", i, " (", hex(i), ")"keyKEK = Host Derive Working Key(0, bdk, bk, KeyUsage._KeyEncryptionKey, k,
initialKeyID, i)
      keyPIN = Host Derive Working Key(0, bdk, bk, KeyUsage. PINEncryption, k,
initialKeyID, i)
      keyMACG = Host Derive Working Key(0, bdk, bk,
KeyUsage. MessageAuthenticationGeneration, k, initialKeyID, i)
      keyMACV = Host Derive Working Key(0, bdk, bk,
KeyUsage. MessageAuthenticationVerification, k, initialKeyID, i)
      keyMACB = Host Derive Working Key(0, bdk, bk,
KeyUsage. MessageAuthenticationBothWays, k, initialKeyID, i)
      keyDEE = Host Derive Working Key(0, bdk, bk, KeyUsage. DataEncryptionEncrypt,
k, initialKeyID, i)
      keyDED = Host Derive Working Key(0, bdk, bk, KeyUsage. DataEncryptionDecrypt,
k, initialKeyID, i)
      keyDEB = Host Derive Working Key(0, bdk, bk, KeyUsage. DataEncryptionBothWays,
k, initialKeyID, i)
      keyKD = Host Derive Working Key(0, bdk, bk, KeyUsage. KeyDerivation, k,
initialKeyID, i)
      P("")
       P("Derivation Key:")
       P(keyKEK[0])
       P("Key Encryption Key Derivation Data:")
       P(keyKEK[1])
       P("Key Encryption Key:")
       P(keyKEK[2])
      P("") P("PIN Encryption Derivation Data:")
       P(keyPIN[1])
       P("PIN Encryption Key:")
       P(keyPIN[2])
      P("")
       P("MAC Generation Derivation Data:")
       P(keyMACG[1])
       P("Message Auth, Generation:")
       P(keyMACG[2])
      P("")
       P("MAC Verification Derivation Data:")
       P(keyMACV[1])
       P("Message Auth, Verification:")
       P(keyMACV[2])
      P("") P("MAC Both Ways Derivation Data:")
       P(keyMACB[1])
```

```
 P("Message Auth, Both Ways:")
        P(keyMACB[2])
       P("") P("DE Encrypt Derivation Data:")
       P(keyDEE[1])
        P("Data Encryption, Encrypt:")
       P(keyDEE[2])
      P("") P("DE Decrypt Derivation Data:")
        P(keyDED[1])
        P("Data Encryption, Decrypt:")
        P(keyDED[2])
       P("")
       P("DE Both Ways Derivation Data:")
       P(keyDEB[1])
        P("Data Encryption, Both Ways:")
        P(keyDEB[2])
       P(W' P("Key Derivation Derivation Data:")
       P(keyKD[1])
       P("Key Derivation Key:")
       P(keyKD[2])
      P(T''') P("Calculation of AES PIN Block (Format 4)")
       P(W'')P("PAN = 411111111111111"')P("PIN = 1234") P("Random Number = 2F69ADDE2E9E7ACE")
       P("")
        P("Plaintext PIN field:")
       P("441234AA AAAAAAAA 2F69ADDE 2E9E7ACE")
        P("Plaintext PAN field:")
       P("44111111 11111111 10000000 00000000")
        P("PIN Encryption Key:")
        P(keyPIN[2])
       pinField = [ 0x44, 0x12, 0x34, 0xAA, 0xAA, 0xAA, 0xAA, 0xAA, 0x2F, 0x69, 0xAD, 
0xDE, 0x2E, 0x9E, 0x7A, 0xCE ]
       panField = [ 0x44, 0x11, 0x11, 0x11, 0x11, 0x11, 0x11, 0x11, 0x10, 0x00, 0x00, 
0x00, 0x00, 0x00, 0x00, 0x00 ]
      blockA = AES Encrypt ECB(0, keyPIN[2], pinField)
       blockB = XOR(blockA, panField)
      pinBlock = AES Encrypt ECB(0, keyPIN[2], blockB)
      P(W'') P("Intermediate Block A:")
       P(blockA)
       P("Intermediate Block B:")
       P(blockB)
        P("Encrypted PIN Block:")
        P(pinBlock)
```
######################## MAIN ##################################

```
Debuq = FalseNUMREG = 32MAX WORK = 16
bdk = [ 0xFE, 0xDC, 0xBA, 0x98, 0x76, 0x54, 0x32, 0x10, 0xF1, 0xF1, 0xF1, 0xF1, 0xF1, 
0xF1, 0xF1, 0xF1 ]
bdk192 = [ 0xFE, 0xDC, 0xBA, 0x98, 0x76, 0x54, 0x32, 0x10, 0xF1, 0xF1, 0xF1, 0xF1, 
0xF1, 0xF1, 0xF1, 0xF1,
         0xFE, 0xDC, 0xBA, 0x98, 0x76, 0x54, 0x32, 0x10 ]
bdk256 = [ 0xFE, 0xDC, 0xBA, 0x98, 0x76, 0x54, 0x32, 0x10, 0xF1, 0xF1, 0xF1, 0xF1, 
0xF1, 0xF1, 0xF1, 0xF1,
          0xFE, 0xDC, 0xBA, 0x98, 0x76, 0x54, 0x32, 0x10, 0xF1, 0xF1, 0xF1, 0xF1, 
0xF1, 0xF1, 0xF1, 0xF1]
initialKeyID = [0x12, 0x34, 0x56, 0x78, 0x90, 0x12, 0x34, 0x56]derivationData = Create Derivation Data( DerivationPurpose. InitialKey,
KeyUsage. KeyDerivationInitialKey, KeyType. AES128, initialKeyID, 0 )
initialKey = Derive Initial Key(0, bdk, KeyType. AES128, initialKeyID)P("BDK-128:")
P(bdk)
P("")P("BDK-256:")
P(bdk256)
P("")
P("InitialKeyID:")
P(initialKeyID)
P("")P("Derivation Data:")
P(derivationData)
P("")P("Initial Key:")
P(initialKey)
P("")P("")
GenerateTestVectors(bdk, KeyType. AES128, initialKeyID, KeyType. AES128)
GenerateTestVectors(bdk256, KeyType. AES256, initialKeyID, KeyType. AES128)
GenerateTestVectors(bdk256, KeyType. AES256, initialKeyID, KeyType. AES256)
GenerateTestVectors(bdk, KeyType. AES128, initialKeyID, KeyType. 2TDEA)
GenerateTestVectors(bdk, KeyType. AES128, initialKeyID, KeyType. 3TDEA)
```
GenerateAllKeys(bdk, KeyType. AES128, initialKeyID, KeyType. AES128)

#### <span id="page-17-0"></span>**2.3 Debugging Trace (Host Algorithm)**

```
from Crypto.Cipher import AES
from enum import Enum
import binascii
# print out a hexadecimal number in groups of 8 capitalized digits. Only for 
debugging. 
def ToGroups(x):
   n = len(x)/8 for i in range(0, n):
      print(x[i*8:(i+1)*8].upper(), " ", end="")
# Convert a 32-bit integer to a list of bytes in big-endian order. Used to convert 
counter values to byte lists.
def IntToBytes(x):
   return [((x \gg i) \& 0xff) for i in (24, 16, 8, 0)]# Print out a debug message at depth d. Takes an arbitrary list of strings and byte
lists or bytearrays. 
# Lists of bytes are pretty-printed in hex.
def D(d, *args):
   for i in range(0,2*d):
       print(" ", end="")
    for x in args:
       if type(x) is str:
           print(x, " ", end="")
       elif type(x) is list:
          value = binascii.hexlify(bytearray(x)).decode("utf-8")
           ToGroups(value)
       elif type(x) is bytearray:
          value = binascii.hexlify(x).decode("utf-8")
           ToGroups(value)
       elif type(x) is bytes:
          value = binascii.hexlify(x).decode("utf-8")
           ToGroups(value)
       else:
          print(x, " ", end="")
    print("")
# B.3.1. Enumerations
class DerivationPurpose(Enum):
   InitialKey = 0DerivationOrWorkingKey = 1
class KeyType(Enum):
   2TDEA = 03TDEA = 1-ks128 = 2AES192 = 3AES256 = 4class KeyUsage(Enum):
   KeyEncryptionKey = 0x0002PINEncryption = 0x1000
```

```
MessageAuthenticationGeneration = <math>0x2000</math>MessageAuthenticationVerification = 0x2001 _MessageAuthenticationBothWays = 0x2002
    _DataEncryptionEncrypt = 0x3000
   DataEncryptionDecrypt = 0x3001 _DataEncryptionBothWays = 0x3002
    KeyDerivation = 0x8000KeyDerivationInitialKey = 9
# Count the number of 1 bits in a counter value. Readable, but not efficient.
def Count One Bits(x):
   bits = 0mask = 1 \lt\lt (NUMREG-1)
   while mask > 0:
       if x & mask:
          bits = bits + 1mask = mask \gg 1 return bits
# B.3.2. Key Length function
# Length of an algorithm's key, in bits. 
def Key_Length( keyType ):
   if (keyType == KeyType. 2TDEA):
       return 128
   if ( keyType == KeyType. 3TDEA):
       return 192
   if (keyType == KeyType. AES128):
       return 128
   if (keyType == KeyType. AES192):
       return 192
   if (keyType == KeyType. AES256):
       return 256
    assert False
# Encrypt plaintext with key using AES.
def AES Encrypt ECB( d, key, plaintext ):
   D(d, "AES Encrypt ECB(key =", key, "data =", plaintext, ")")
   encobj = \overline{AES}.\overline{new(bytes(key))}, AES.MODE ECB)
    result = encobj.encrypt(bytes(plaintext))
   D(d+1, "result = ", result) return result
# B.4.1. Derive Key algorithm
# AES DUKPT key derivation function. 
def Derive Key( d, derivationKey, keyType, derivationData, deriveType ):
   D(d, 'D) "Derive Key(derivationKey =", derivationKey, "keyType =", keyType,
"derivationData =", derivationData, "deriveType =", deriveType, ")")
   L = Key Length(keyType)n = -(-\overline{L}) / 128result = bytearray(n*16)
   for i in range(1, n+1):
      derivationData[1] = iresult[(i-1)*16:i*16] = AES Encrypt ECB(d+2, derivationKey, derivationData)
```

```
derivedKey = result[0:(L//8)] D(d+1, "derivedKey:", derivedKey)
    return derivedKey
# B.4.3. Create Derivation Data
# Compute derivation data for an AES DUKPT key derivation operation.
def Create Derivation Data( derivationPurpose, keyUsage, derivedKeyType,
initialKeyID, counter):
   derivationData = bytearray(16)derivationData[0] = 1derivationData[1] = 1if (keyUsage == KeyUsage. KeyEncryptionKey):
      derivationData[2:4] = [0,2]elif (keyUsage == KeyUsage. PINEncryption):
      derivationData[2:4] = [16,0]elif (keyUsage == KeyUsage. MessageAuthenticationGeneration):
      derivationData[2:4] = [32,0]elif (keyUsage == KeyUsage. MessageAuthenticationVerification):
      derivationData[2:4] = [32,1]elif (keyUsage == KeyUsage. MessageAuthenticationBothWays):
      derivationData[2:4] = [32,2]elif (keyUsage == KeyUsage. DataEncryptionEncrypt):
      derivationData[2:4] = [48,0]elif (keyUsage == KeyUsage. DataEncryptionDecrypt):
      derivationData[2:4] = [48,1]elif (keyUsage == KeyUsage. DataEncryptionBothWays):
      derivationData[2:4] = [48, 2]elif (keyUsage == KeyUsage. KeyDerivation):
      derivationData[2:4] = [128,0]elif (keyUsage == KeyUsage. KeyDerivationInitialKey):
      derivationData[2:4] = [128,1] else:
       assert False
   if (derivedKeyType == KeyType. 2TDEA):
      derivationData[4:6] = [0,0]elif (derivedKeyType == KeyType. 3TDEA):
      derivationData[4:6] = [0,1] elif (derivedKeyType == KeyType._AES128):
      derivationData[4:6] = [0,2]elif (derivedKeyType == KeyType. AES192):
      derivationData[4:6] = [0,3]elif (derivedKeyType == KeyType. AES256):
      derivationData[4:6] = [0, 4] else:
       assert False
   if (derivedKeyType == KeyType. 2TDEA):
      derivationData[6:8] = [0,128]elif (derivedKeyType == KeyType. 3TDEA):
      derivationData[6:8] = [0,192]elif (derivedKeyType == KeyType. AES128):
      derivationData[6:8] = [0,128]elif (derivedKeyType == KeyType. AES192):
```

```
derivationData[6:8] = [0,192]elif (derivedKeyType == KeyType. AES256):
      derivationData[6:8] = [1,0] else:
       assert False
   if (derivationPurpose == DerivationPurpose. InitialKey):
      derivationData[8:16] = initialKeyID[0:8]elif (derivationPurpose == DerivationPurpose. DerivationOrWorkingKey):
      derivationData[8:12] = initialKeyID[4:8] derivationData[12:16] = IntToBytes(counter)
    else:
       assert False
    return derivationData
# B.5. Derive Initial Key
# Derive the initial key for a particular initialKeyID from a BDK.
def Derive Initial Key( d, BDK, keyType, initialKeyID ):
   D(d, 'Derive Initial Key(BDK =", BDK, "keyType =", keyType, "initialKeyID =",
initialKeyID, ")")
   derivationData = Create Derivation Data(DerivationPurpose. InitialKey,
KeyUsage. KeyDerivationInitialKey, keyType, initialKeyID, 0)
    D(d+1, "derivationData: ", derivationData)
   initialKey = Derive Key(d+2, BDK, keyType, derivationData, keyType) D(d+1, "initialKey: ", initialKey)
    return initialKey
# B.5. Host Derive Working Key
# Derive a working key for a particular transaction based on a initialKeyID and 
counter.
def Host Derive Working Key( d, BDK, deriveKeyType, workingKeyUsage, workingKeyType,
initialKeyID, counter):
   D(d, "Host Derive Working Key(BDK =", BDK, "workingKeyUsage =", workingKeyUsage,
"workingKeyType =", workingKeyType, "initialKeyID =", initialKeyID, "counter =", 
counter, ")")
   initialKey = Derive Initial Key(d+2, BDK, deriveKeyType, initialKeyID)
    D(d+1, "initialKey:", initialKey)
   mask = 0x80000000 workingCounter = 0
    derivationKey = initialKey
   while mask > 0:
       if (mask & counter) != 0:
           D(d+1, "BIT FOUND:", mask)
           workingCounter = workingCounter | mask
          derivationData = 
Create Derivation Data(DerivationPurpose. DerivationOrWorkingKey,
KeyUsage. KeyDerivation, deriveKeyType, initialKeyID, workingCounter)
           D(d+1, "derivationData:", derivationData)
          derivationKey = Derive Key(d+2, derivationKey, deriveKeyType,
derivationData, deriveKeyType)
           D(d+1, "derivationKey:", derivationKey)
```

```
mask = mask \gg 1 D(d+1, "FINAL DERIVATION:")
    derivationData = 
Create Derivation Data(DerivationPurpose. DerivationOrWorkingKey, workingKeyUsage,
workingKeyType, initialKeyID, counter)
    D(d+1, "derivationData", derivationData)
   workingKey = Derive Key(d+2, derivationKey, workingKeyType, derivationData,
deriveKeyType)
    D(d+1, "workingKey", workingKey)
    return derivationKey, derivationData, workingKey
# B.6.3. Processing Routines
# Load an initial key for computing terminal transaction keys in sequence.
def Load Initial Key( d, initialKey, deriveKeyType, initialKeyID ):
    global NUMREG
    global gIntermediateDerivationKeyRegister
    global gIntermediateDerivationKeyInUse
    global gCurrentKey
    global gDeviceID
    global gCounter
    global gShiftRegister
    global gDeriveKeyType
    D(d, "Load_Initial_Key:", initialKey, deriveKeyType, initialKeyID)
    gIntermediateDerivationKeyRegister = [None]*NUMREG
    gIntermediateDerivationKeyInUse = [False]*NUMREG
    gIntermediateDerivationKeyRegister[0] = initialKey
    gIntermediateDerivationKeyInUse[0] = True
    gDeviceID = initialKeyID
    gCounter = 0
    gShiftRegister = 1
    gCurrentKey = 0
    gDeriveKeyType = deriveKeyType
   Update Derivation Keys(d+1, NUMREG-1, deriveKeyType)
    gCounter = gCounter + 1
# B.6.3. Update Initial Key
# Load a new terminal initial key under a pre-existing terminal initial key.
def Update Initial Key( d, encryptedInitialKey, initialKeyType, newDeviceID ):
   D(d, "Update Initial Key:", encryptedInitialkey, initialKeyType, newDeviceID)
   if (q \text{Counter} > ((1 \leq x \text{ NUMBER}) - 1)):
        Cease_Operation()
        return False
    derivationData = 
Create Derivation Data(DerivationPurpose. DerivationOrWorkingKey,
KeyUsage. KeyEncryptingKey, initialKeyType, gDeviceID, gCounter)
    D(d+1, "derivationData:", derivationData)
    keyEncryptionKey = DeriveKey(d+2, FutureKeyRegister[CurrentKey], initialKeyType, 
derivationData)
```

```
 D(d, "keyEncryptionKey:", keyEncryptionKey)
   n = (Key Length(intialKeyType) +127) //128for i in range(1,n):
      newInitialKey[(i-1)*16:i*16] = AES Decrypt ECB(d+1, keyEncryptionKey,
encryptedInitialKey[(i-1)*16:i*16])
   Load Initial Key(d+1, newInitialKey, newDeviceID)
    return True
# B.6.3. Generate Working Keys
# Generate a transaction key from the intermediate derivation key registers, and
update the state to prepare for the next transaction.
def Generate Working Keys( d, workingKeyUsage, workingKeyType ):
    global NUMREG
    global gIntermediateDerivationKeyRegister
    global gIntermediateDerivationKeyInUse
    global gCurrentKey
    global gDeviceID
    global gCounter
    global gShiftRegister
    global gDeriveKeyType
    D(d, "Generate_Working_Keys", workingKeyUsage, workingKeyType)
   Set Shift Register(d+1)
    while not gIntermediateDerivationKeyInUse[gCurrentKey]:
       D(d+1, "Key", gCurrentKey, "not in use")
       gCounter = gCounter + gShiftRegister
      if gCounter > ((1 \leq x) NUMREG) - 1):
           Cease_Operation()
          return False
      Set Shift Register(d+1)
    D(d+1, "gCounter:", gCounter)
    derivationData = 
Create Derivation Data(DerivationPurpose. DerivationOrWorkingKey, workingKeyUsage,
workingKeyType, gDeviceID, gCounter)
    D(d+1, "derivationData:", derivationData)
    assert gIntermediateDerivationKeyInUse[gCurrentKey]
   workingKey = Derive Key(d+2, gIntermediateDerivationKeyRegister[gCurrentKey],
workingKeyType, derivationData, gDeriveKeyType)
    D(d+1, "workingKey:", workingKey)
    Update_State_for_next_Transaction(d+2)
    return workingKey
# B.6.3. Update State for next Transaction
# Move the counter forward, and derive new intermediate derivation keys for the next 
transaction.
def Update State for next Transaction(d):
    global NUMREG
```
#### **Supplement to ANSI X9.24-3-2017**

```
 global MAX_WORK
    global gIntermediateDerivationKeyRegister
    global gIntermediateDerivationKeyInUse
    global gCurrentKey
    global gDeviceID
    global gCounter
    global gShiftRegister
    global gDeriveKeyType
   D(d, "Update State for next Transaction")
    oneBits = Count_One_Bits(gCounter)
   if oneBits \leq MAX WORK:
       Update Derivation Keys(d+2, gCurrentKey, gDeriveKeyType)
        gIntermediateDerivationKeyRegister[gCurrentKey] = 0
        gIntermediateDerivationKeyInUse[gCurrentKey] = False
        gCounter = gCounter + 1
    else:
        gIntermediateDerivationKeyRegister[gCurrentKey] = 0
        gIntermediateDerivationKeyInUse[gCurrentKey] = False
        gCounter = gCounter + gShiftRegister
    D(d+1, "gCounter:", gCounter)
   if gCounter > (1 \leq NUMREG) - 1:
       CeaseOperation()
       return False
    else:
       return True
# B.6.3. Update Derivation Keys
# Update all the intermediate derivation key registers below a certain point.
# This is used to:
# 1. Update all the intermediate derivation key registers below the shift 
register after computing a transaction key.
# 2. Update all the intermediate derivation key registers when an initial key is 
loaded.
def Update Derivation Keys( d, start, deriveKeyType ):
    global NUMREG
    global gIntermediateDerivationKeyRegister
    global gIntermediateDerivationKeyInUse
    global gCurrentKey
    global gDeviceID
    global gCounter
    global gShiftRegister
    D(d, "Update_Derivation_Keys", deriveKeyType)
    i = start
   j = 1 \ll start D(d+1, "gCurrentKey:", gCurrentKey)
    baseKey = gIntermediateDerivationKeyRegister[gCurrentKey]
   while j := 0:
        D(d+1, "i:", i, "gShiftRegister:", j)
```

```
 derivationData = 
Create Derivation Data(DerivationPurpose. DerivationOrWorkingKey,
KeyUsage. KeyDerivation, deriveKeyType, gDeviceID, gCounter | j)
       D(d+1, "derivationData:", derivationData)
       assert gIntermediateDerivationKeyInUse[gCurrentKey]
      qIntermediateDerivationKeyRequester[i] = Derive Key(d+1, baseKey,deriveKeyType, derivationData, deriveKeyType)
       gIntermediateDerivationKeyInUse[i] = True
      j = j \gg 1i = i - 1 return True
# B.6.3. Set Shift Register
# Set the shift register to the value of the rightmost '1' bit in the counter.
def Set Shift Register(d):
    global NUMREG
    global gIntermediateDerivationKeyRegister
    global gIntermediateDerivationKeyInUse
    global gCurrentKey
    global gDeviceID
    global gCounter
    global gShiftRegister
    gShiftRegister = 1
    gCurrentKey = 0
    if gCounter == 0:
      D(d, "Set Shift Register -> gShiftRegister:", gShiftRegister, "gCurrentKey:",
gCurrentKey)
       return True
    while (gShiftRegister & gCounter) == 0:
       gShiftRegister = gShiftRegister << 1
       gCurrentKey = gCurrentKey + 1
   D(d, "Set Shift Register -> gShiftRegister:", gShiftRegister, "gCurrentKey:",
gCurrentKey)
    return True
# Generate a trace of the first eight transactions
def GenerateTestData(bdk, bk, initialKeyID, k):
    print("")
    D(0, "Test Vectors for generating ", k, " from ", bk, " Base Derivation Key")
   max = (1 \leq x) NUMREG) - 1
    for i in [1,2,3,4,5,6,7,8]:
       print("")
      D(0, "Counter: ", i, " (", hex(i), ")")keyPIN = Host Derive Working Key(0, bdk, bk, KeyUsage. PINEncryption, k,
initialKeyID, i)
       print("")
      D(0, "PIN Encryption Key: ", keyPIN[2])
```
#### ######################## MAIN ##################################

 $NUMREG = 32$  $MAX$  WORK = 16 bdk = [ 0xFE, 0xDC, 0xBA, 0x98, 0x76, 0x54, 0x32, 0x10, 0xF1, 0xF1, 0xF1, 0xF1, 0xF1, 0xF1, 0xF1, 0xF1 ] bdk192 = [ 0xFE, 0xDC, 0xBA, 0x98, 0x76, 0x54, 0x32, 0x10, 0xF1, 0xF1, 0xF1, 0xF1, 0xF1, 0xF1, 0xF1, 0xF1, 0xFE, 0xDC, 0xBA, 0x98, 0x76, 0x54, 0x32, 0x10 ] bdk256 = [ 0xFE, 0xDC, 0xBA, 0x98, 0x76, 0x54, 0x32, 0x10, 0xF1, 0xF1, 0xF1, 0xF1, 0xF1, 0xF1, 0xF1, 0xF1, 0xFE, 0xDC, 0xBA, 0x98, 0x76, 0x54, 0x32, 0x10, 0xF1, 0xF1, 0xF1, 0xF1, 0xF1, 0xF1, 0xF1, 0xF1] initialKeyID =  $[0x12, 0x34, 0x56, 0x78, 0x90, 0x12, 0x34, 0x56]$ derivationData = Create Derivation Data( DerivationPurpose. InitialKey, KeyUsage. KeyDerivationInitialKey, KeyType. AES128, initialKeyID, 0 )

GenerateTestData(bdk, KeyType. AES128, initialKeyID, KeyType. AES128)

# <span id="page-25-0"></span>**2.4 Debugging Trace (Terminal Algorithm)**

```
from Crypto.Cipher import AES
from enum import Enum
import binascii
# print out a hexadecimal number in groups of 8 capitalized digits. Only for 
debugging. 
def ToGroups(x):
   for i in range(0, len(x)//8):
      print(x[i*8:(i+1)*8].upper(), " ", end="")
# Convert a 32-bit integer to a list of bytes in big-endian order. Used to convert 
counter values to byte lists.
def IntToBytes(x):
   return [(x \gg i) \& 0xff) for i in (24, 16, 8, 0)]# Print out a debug message at depth d. Takes an arbitrary list of strings and byte 
lists or bytearrays. 
# Lists of bytes are pretty-printed in hex.
def D(d, *args):
   for i in range(0,2*d):
       print(" ", end="")
    for x in args:
       if type(x) is str:
          print(x, " ", end="")
       elif type(x) is list:
         value = binascii.hexlify(bytearray(x)).decode("utf-8")
           ToGroups(value)
       elif type(x) is bytearray:
          value = binascii.hexlify(x).decode("utf-8")
          ToGroups(value)
       elif type(x) is bytes:
```

```
value = binascii.hexlify(x).decode("utf-8")
           ToGroups(value)
       else:
          print(x, " ", end="")
    print("")
# B.3.1. Enumerations
class DerivationPurpose(Enum):
   _InitialKey = 0
   DerivationOrWorkingKey = 1
class KeyType(Enum):
   2TDEA = 03TDEA = 1AES128 = 2\_AES192 = 3AES256 = 4class KeyUsage(Enum):
   KeyEncryptionKey = 0x0002PINEncryption = 0x1000
    _MessageAuthenticationGeneration = 0x2000
    _MessageAuthenticationVerification = 0x2001
    _MessageAuthenticationBothWays = 0x2002
    _DataEncryptionEncrypt = 0x3000
    _DataEncryptionDecrypt = 0x3001
    _DataEncryptionBothWays = 0x3002
   KeyDerivation = 0x8000 _KeyDerivationInitialKey = 9
# Count the number of 1 bits in a counter value. Readable, but not efficient.
def Count One Bits(x):
   bits = 0mask = 1 \lt\lt (NUMREG-1)
   while mask > 0:
       if x & mask:
          bits = bits + 1mask = mask \gg 1 return bits
# B.3.2. Key Length function
# Length of an algorithm's key, in bits. 
def Key Length ( keyType ) :
   if (keyType == KeyType. 2TDEA):
       return 128
   if ( keyType == KeyType. 3TDEA):
       return 192
   if ( keyType == KeyType \dots AES128):
       return 128
   if (keyType == KeyType. AES192):
       return 192
   if (keyType == KeyType. AES256):
       return 256
    assert False
```

```
# Encrypt plaintext with key using AES.
def AES Encrypt ECB( d, key, plaintext ):
   D(d, "AES Encrypt ECB(key =", key, "data =", plaintext, ")")
   encobj = AES.new(bytes(key), AES.MODE ECB)
    result = encobj.encrypt(bytes(plaintext))
   D(d+1, "result = ", result) return result
# B.4.1. Derive Key algorithm
# AES DUKPT key derivation function. 
def Derive Key( d, derivationKey, keyType, derivationData, deriveType ):
   D(d, 'Derive Key(derivationKey ='', derivationKey, 'keyType ='', keyType,"derivationData =", derivationData, "deriveType =", deriveType, ")")
   L = Key Length(keyType)n = -(-\overline{L})/128result = bytearray(n*16)
   for i in range(1, n+1):
       derivationData[1] = i
      result[(i-1)*16:i*16] = AES Errorpt ECB(d+2, derivationKey, derivationData)derivedKey = result[0:(L//8)] D(d+1, "derivedKey:", derivedKey)
    return derivedKey
# B.4.3. Create Derivation Data
# Compute derivation data for an AES DUKPT key derivation operation.
def Create Derivation Data( derivationPurpose, keyUsage, derivedKeyType,
initialKeyID, counter):
   derivationData = bytearray(16) derivationData[0] = 1
    derivationData[1] = 1
   if (keyUsage == KeyUsage. KeyEncryptionKey):
      derivationData[2:4] = [0,2]elif (keyUsage == KeyUsage. PINEncryption):
      derivationData[2:4] = [16,0]elif (keyUsage == KeyUsage. MessageAuthenticationGeneration):
      derivationData[2:4] = [32,0]elif (keyUsage == KeyUsage. MessageAuthenticationVerification):
      derivationData[2:4] = [32,1]elif (keyUsage == KeyUsage. MessageAuthenticationBothWays):
      derivationData[2:4] = [32,2]elif (keyUsage == KeyUsage. DataEncryptionEncrypt):
      derivationData[2:4] = [48,0]elif (keyUsage == KeyUsage. DataEncryptionDecrypt):
      derivationData[2:4] = [48,1]elif (keyUsage == KeyUsage. DataEncryptionBothWays):
      derivationData[2:4] = [48, 2]elif (keyUsage == KeyUsage. KeyDerivation):
      derivationData[2:4] = [128,0]elif (keyUsage == KeyUsage. KeyDerivationInitialKey):
      derivationData[2:4] = [128,1] else:
       assert False
```

```
if (derivedKeyType == KeyType. 2TDEA):
      derivationData[4:6] = [0, 0]elif (derivedKeyType == KeyType. 3TDEA):
      derivationData[4:6] = [0,1]elif (derivedKeyType == KeyType. AES128):
      derivationData[4:6] = [0,2]elif (derivedKeyType == KeyType. AES192):
      derivationData[4:6] = [0,3]elif (derivedKeyType == KeyType. AES256):
      derivationData[4:6] = [0, 4] else:
       assert False
   if (derivedKeyType == KeyType. 2TDEA):
      derivationData[6:8] = [0, 128]elif (derivedKeyType == KeyType. 3TDEA):
      derivationData[6:8] = [0,192]elif (derivedKeyType == KeyType. AES128):
      derivationData[6:8] = [0,128]elif (derivedKeyType == KeyType. AES192):
      derivationData[6:8] = [0,192]elif (derivedKeyType == KeyType. AES256):
      derivationData[6:8] = [1,0] else:
       assert False
   if (derivationPurpose == DerivationPurpose. InitialKey):
      derivationData[8:16] = initialKeyID[0:8]elif (derivationPurpose == DerivationPurpose. DerivationOrWorkingKey):
       derivationData[8:12] = initialKeyID[4:8]
       derivationData[12:16] = IntToBytes(counter)
    else:
       assert False
    return derivationData
# B.5. Derive Initial Key
# Derive the initial key for a particular initialKeyID from a BDK.
def Derive Initial Key( d, BDK, keyType, initialKeyID ):
   D(d, "Derive Initial Key(BDK =", BDK, "keyType =", keyType, "initialKeyID =",
initialKeyID, ","derivationData = Create Derivation Data(DerivationPurpose. InitialKey,
KeyUsage. KeyDerivationInitialKey, keyType, initialKeyID, 0)
    D(d+1, "derivationData: ", derivationData)
   initialKey = Derive Key(d+2, BDK, keyType, derivationData, keyType)
   D(d+1, "initialKey; ", initialKey)
    return initialKey
# B.5. Host Derive Working Key
# Derive a working key for a particular transaction based on a initialKeyID and 
counter.
def Host Derive Working Key( d, BDK, deriveKeyType, workingKeyUsage, workingKeyType,
initialKeyID, counter):
```

```
 D(d, "Host_Derive_Working_Key:", BDK, workingKeyUsage, workingKeyType, 
initialKeyID, counter)
   initialKey = Derive Initial Key(d+2, BDK, deriveKeyType, initialKeyID)D(d+1, "initialKey:", initialKey)mask = 0x80000000 workingCounter = 0
    derivationKey = initialKey
   while mask > 0:
       if (mask & counter) != 0:
           D(d+1, "BIT FOUND:", mask)
           workingCounter = workingCounter | mask
           derivationData = 
Create Derivation Data(DerivationPurpose. DerivationOrWorkingKey,
KeyUsage. KeyDerivation, deriveKeyType, initialKeyID, workingCounter)
           D(d+1, "derivationData:", derivationData)
           derivationKey = Derive_Key(d+2, derivationKey, deriveKeyType, 
derivationData, deriveKeyType)
           D(d+1, "derivationKey:", derivationKey)
      mask = mask \gg 1 D(d+1, "FINAL DERIVATION:")
    derivationData = 
Create Derivation Data(DerivationPurpose. DerivationOrWorkingKey, workingKeyUsage,
workingKeyType, initialKeyID, counter)
    D(d+1, "derivationData", derivationData)
   workingKey = Derive Key(d+2, derivationKey, workingKeyType, derivationData,
deriveKeyType)
    D(d+1, "workingKey", workingKey)
    return derivationKey, derivationData, workingKey
# B.6.3. Processing Routines
# Load an initial key for computing terminal transaction keys in sequence.
def Load Initial Key( d, initialKey, deriveKeyType, initialKeyID ):
    global NUMREG
    global gIntermediateDerivationKeyRegister
    global gIntermediateDerivationKeyInUse
    global gCurrentKey
    global gDeviceID
    global gCounter
    global gShiftRegister
    global gDeriveKeyType
   D(d, "Load Initial Key(intialKey =", initialKey, "deriveKeyType =",deriveKeyType, "initialKeyID =", initialKeyID, ")")
    gIntermediateDerivationKeyRegister = [None]*NUMREG
    gIntermediateDerivationKeyInUse = [False]*NUMREG
    gIntermediateDerivationKeyRegister[0] = initialKey
    D(d+1, "gIntermediateDerivationKeyRegister[0] <-", initialKey)
    gIntermediateDerivationKeyInUse[0] = True
    gDeviceID = initialKeyID
```

```
 D(d+1, "gDeviceID <-", gDeviceID)
    gCounter = 0
    D(d+1, "gCounter <-", gCounter)
    gShiftRegister = 1
    D(d+1, "gShiftRegister <-", gShiftRegister)
    gCurrentKey = 0
    gDeriveKeyType = deriveKeyType
    D(d+1, "gDeriveKeyType <-", gDeriveKeyType)
   Update Derivation Keys(d+1, NUMREG-1, deriveKeyType)
   qCounter = qCounter + 1 D(d+1, "gCounter <-", gCounter)
# B.6.3. Update Initial Key
# Load a new terminal initial key under a pre-existing terminal initial key.
def Update Initial Key( d, encryptedInitialKey, initialKeyType, newDeviceID ):
   D(d, "Update Initial Key:", encryptedInitialkey, initialKeyType, newDeviceID)
   if (gCounter > (1 \le \overline{\le} NUMREG) - 1)):
       Cease_Operation()
       return False
    derivationData = 
Create Derivation Data(DerivationPurpose. DerivationOrWorkingKey,
KeyUsage. KeyEncryptingKey, initialKeyType, gDeviceID, gCounter)
    D(d+1, "derivationData:", derivationData)
    keyEncryptionKey = DeriveKey(d+2, FutureKeyRegister[CurrentKey], initialKeyType, 
derivationData)
    D(d, "keyEncryptionKey:", keyEncryptionKey)
    n = (Key_Length(initialKeyType)+127)//128
    for i in range(1,n):
      newInitialKey[(i-1)*16:i*16] = AES Decrypt ECB(d+1, keyEncryptionKey,
encryptedInitialKey[(i-1)*16:i*16])
   Load Initial Key(d+1, newInitialKey, newDeviceID)
    return True
# B.6.3. Generate Working Keys
# Generate a transaction key from the intermediate derivation key registers, and
update the state to prepare for the next transaction.
def Generate Working Keys( d, workingKeyUsage, workingKeyType ):
    global NUMREG
    global gIntermediateDerivationKeyRegister
    global gIntermediateDerivationKeyInUse
    global gCurrentKey
    global gDeviceID
    global gCounter
    global gShiftRegister
    global gDeriveKeyType
   D(d, "Generate Working Keys(workingKeyUsage =", workingKeyUsage, "workingKeyType
```

```
=", workingKeyType, ")")
```

```
Set Shift Register(d+1)
```

```
while not gIntermediateDerivationKeyInUse[gCurrentKey]:
       D(d+1, "Key", gCurrentKey, "not in use")
       gCounter = gCounter + gShiftRegister
       D(d+1, "gCounter <-", gCounter)
      if qCounter > ((1 \ll NUMREG) - 1):
          Cease Operation()
           return False
      Set Shift Register(d+1)
    D(d+1, "gCounter:", gCounter)
    derivationData = 
Create Derivation Data(DerivationPurpose. DerivationOrWorkingKey, workingKeyUsage,
workingKeyType, gDeviceID, gCounter)
    D(d+1, "derivationData:", derivationData)
    assert gIntermediateDerivationKeyInUse[gCurrentKey]
   workingKey = Derive Key(d+2, gIntermediateDerivationKeyRegister[gCurrentKey],
workingKeyType, derivationData, gDeriveKeyType)
    D(d+1, "workingKey:", workingKey)
   Update State for next Transaction (d+2) return workingKey
# B.6.3. Update State for next Transaction
# Move the counter forward, and derive new intermediate derivation keys for the next 
transaction.
def Update State for next Transaction(d):
    global NUMREG
    global MAX_WORK
    global gIntermediateDerivationKeyRegister
    global gIntermediateDerivationKeyInUse
    global gCurrentKey
    global gDeviceID
    global gCounter
    global gShiftRegister
    global gDeriveKeyType
   D(d, "Update State for next Transaction()")
    oneBits = Count_One_Bits(gCounter)
    if oneBits <= MAX_WORK:
      Update Derivation Keys(d+2, gCurrentKey, gDeriveKeyType)
       gIntermediateDerivationKeyRegister[gCurrentKey] = 0
       D(d+1, "gIntermediateDerivationKeyRegister[", gCurrentKey, "] <-", 0, ")")
       gIntermediateDerivationKeyInUse[gCurrentKey] = False
       gCounter = gCounter + 1
    else:
       gIntermediateDerivationKeyRegister[gCurrentKey] = 0
       D(d+1, "gIntermediateDerivationKeyRegister[", gCurrentKey, "] <-", 0, ")")
       gIntermediateDerivationKeyInUse[gCurrentKey] = False
       gCounter = gCounter + gShiftRegister
    D(d+1, "gCounter <-", gCounter)
   if qCounter > (1 \ll NUMBER) - 1:
```

```
 CeaseOperation()
        return False
    else:
       return True
# B.6.3. Update Derivation Keys
# Update all the intermediate derivation key registers below a certain point.
# This is used to:
  1. Update all the intermediate derivation key registers below the shift
register after computing a transaction key.
# 2. Update all the intermediate derivation key registers when an initial key is 
loaded.
def Update Derivation Keys( d, start, deriveKeyType ):
    global NUMREG
    global gIntermediateDerivationKeyRegister
    global gIntermediateDerivationKeyInUse
    global gCurrentKey
    global gDeviceID
    global gCounter
    global gShiftRegister
   D(d, "Update Derivation Keys(deriveKeyType =", deriveKeyType, ")")
    i = start
   j = 1 \lt\lt s start
    D(d+1, "gCurrentKey:", gCurrentKey)
    baseKey = gIntermediateDerivationKeyRegister[gCurrentKey]
    D(d+1, "baseKey:", baseKey)
   while j := 0:
        D(d+1, "i:", i, "gShiftRegister:", j)
       derivationData = 
Create Derivation Data(DerivationPurpose. DerivationOrWorkingKey,
KeyUsage. KeyDerivation, deriveKeyType, gDeviceID, gCounter | j)
        D(d+1, "derivationData:", derivationData)
        assert gIntermediateDerivationKeyInUse[gCurrentKey]
       gIntermediateDerivationKeyReqister[i] = Derive Key(d+1, baseKey,deriveKeyType, derivationData, deriveKeyType)
       D(d+1, "gIntermediateDerivationKeyRequester[", i, "] < - ",
gIntermediateDerivationKeyRegister[i])
       gIntermediateDerivationKeyInUse[i] = True
       j = j \gg 1i = i - 1 return True
# B.6.3. Set Shift Register
# Set the shift register to the value of the rightmost '1' bit in the counter.
def Set Shift Register(d):
    global NUMREG
    global gIntermediateDerivationKeyRegister
    global gIntermediateDerivationKeyInUse
    global gCurrentKey
    global gDeviceID
    global gCounter
```
#### **Supplement to ANSI X9.24-3-2017**

```
 global gShiftRegister
    gShiftRegister = 1
    gCurrentKey = 0
    if gCounter == 0:
      D(d, "Set Shift Register -> gShiftRegister:", gShiftRegister, "gCurrentKey:",
gCurrentKey)
       return True
   while (gShiftRegister & gCounter) == 0:
       gShiftRegister = gShiftRegister << 1
       gCurrentKey = gCurrentKey + 1
   D(d, "Set Shift Register -> gShiftRegister:", gShiftRegister, "gCurrentKey:",
gCurrentKey)
    return True
# Generate a full trace of the first eight transactions
def GenerateTestData(bdk, bk, initialKeyID, k):
    print("")
    D(0, "Test Vectors for generating ", k, " from ", bk, " Base Derivation Key")
   initialKey = Derive Initial Key(0, bdk, bk, initialKeyID)
    print("")
   D(0, "Initial Key: ", initialKey)
    print("")
   Load Initial Key(0, initialKey, bk, initialKeyID )
   max = (1 \leq x \text{ NUMBER}) - 1 for i in [1,2,3,4,5,6,7,8]:
       print("")
      D(0, "Counter: ", i, " (", hex(i), ")")keyPIN = Generate Working Keys( 0, KeyUsage. PINEncryption, k)
       print("")
       D(0, "PIN Encryption Key: ", keyPIN)
######################## MAIN ##################################
NUMREG = 32MAX WORK = 16
bdk = [ 0xFE, 0xDC, 0xBA, 0x98, 0x76, 0x54, 0x32, 0x10, 0xF1, 0xF1, 0xF1, 0xF1, 0xF1, 
0xF1, 0xF1, 0xF1 ]
bdk192 = [ 0xFE, 0xDC, 0xBA, 0x98, 0x76, 0x54, 0x32, 0x10, 0xF1, 0xF1, 0xF1, 0xF1, 
0xF1, 0xF1, 0xF1, 0xF1,
          0xFE, 0xDC, 0xBA, 0x98, 0x76, 0x54, 0x32, 0x10 ]
bdk256 = [ 0xFE, 0xDC, 0xBA, 0x98, 0x76, 0x54, 0x32, 0x10, 0xF1, 0xF1, 0xF1, 0xF1, 
0xF1, 0xF1, 0xF1, 0xF1,
          0xFE, 0xDC, 0xBA, 0x98, 0x76, 0x54, 0x32, 0x10, 0xF1, 0xF1, 0xF1, 0xF1, 
0xF1, 0xF1, 0xF1, 0xF1]
initialKeyID = [0x12, 0x34, 0x56, 0x78, 0x90, 0x12, 0x34, 0x56]
```
derivationData = Create Derivation Data( DerivationPurpose. InitialKey, KeyUsage.\_KeyDerivationInitialKey, KeyType.\_AES128, initialKeyID, 0 )

GenerateTestData(bdk, KeyType.\_AES128, initialKeyID, KeyType.\_AES128)